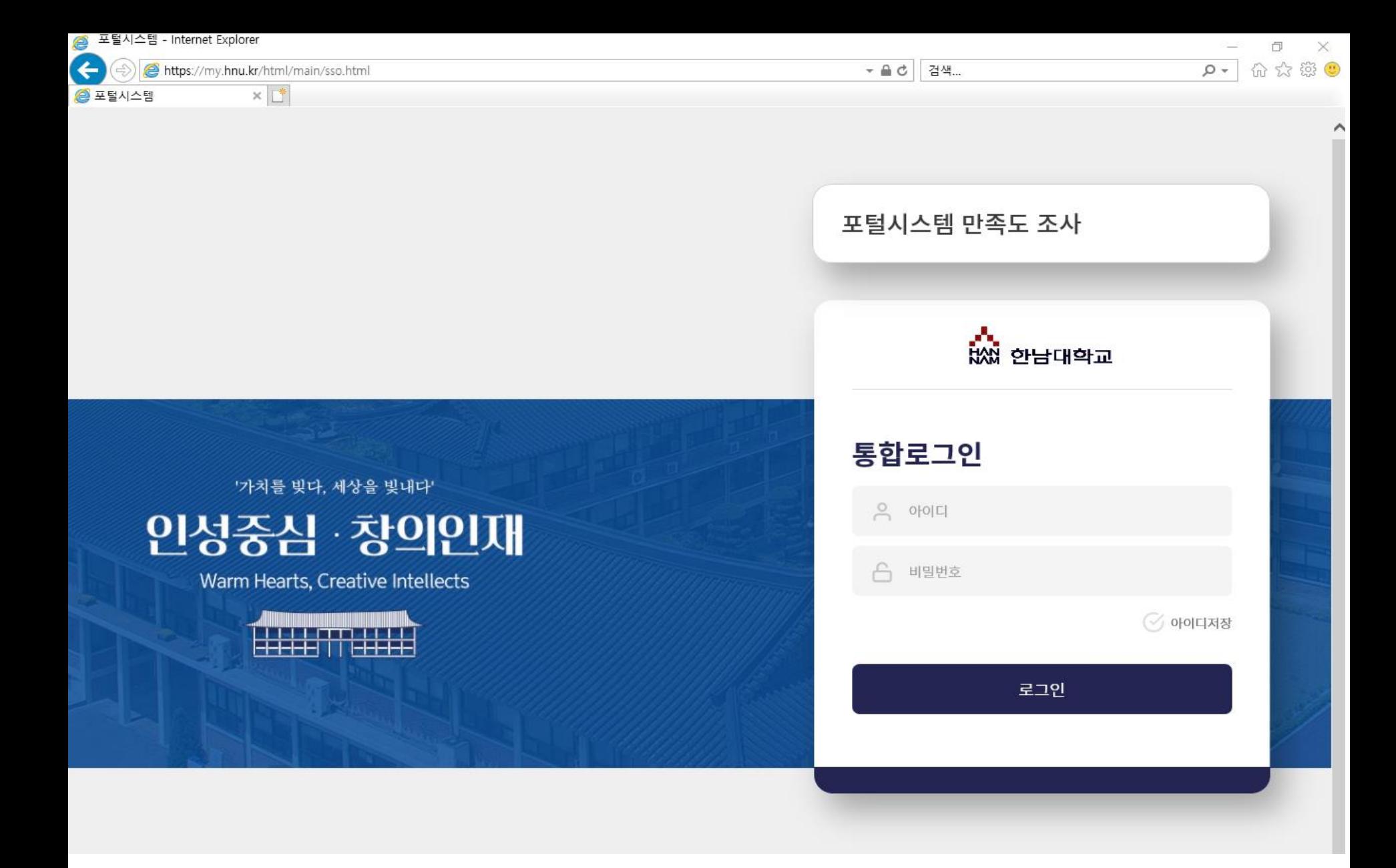

## 1. [https://](https://my.hnu.kr/)**my**.**hnu**.**kr** 로 들어가 포탈 로그인 **(**익스플로러**,** 크롬 가능**)**

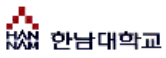

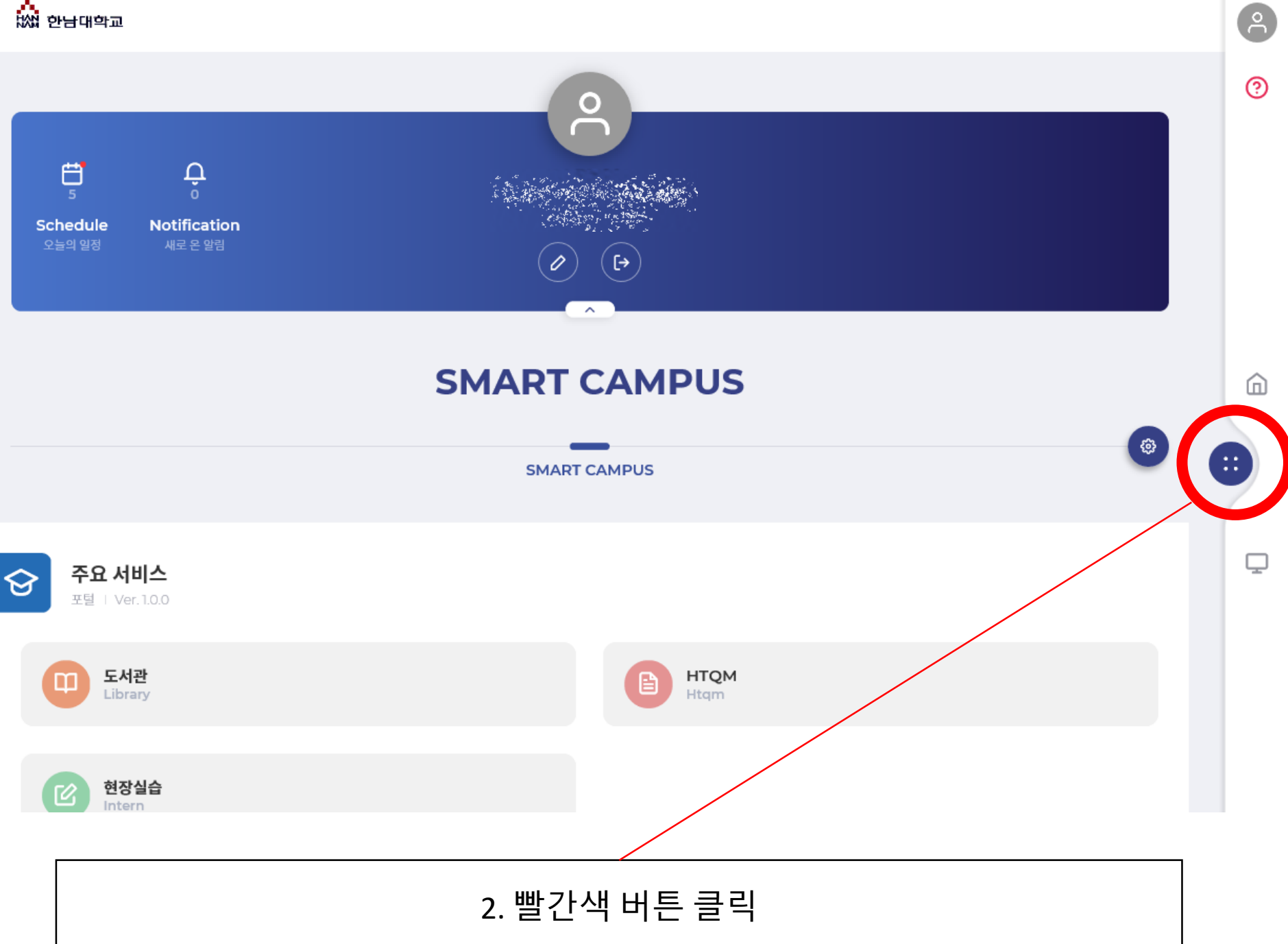

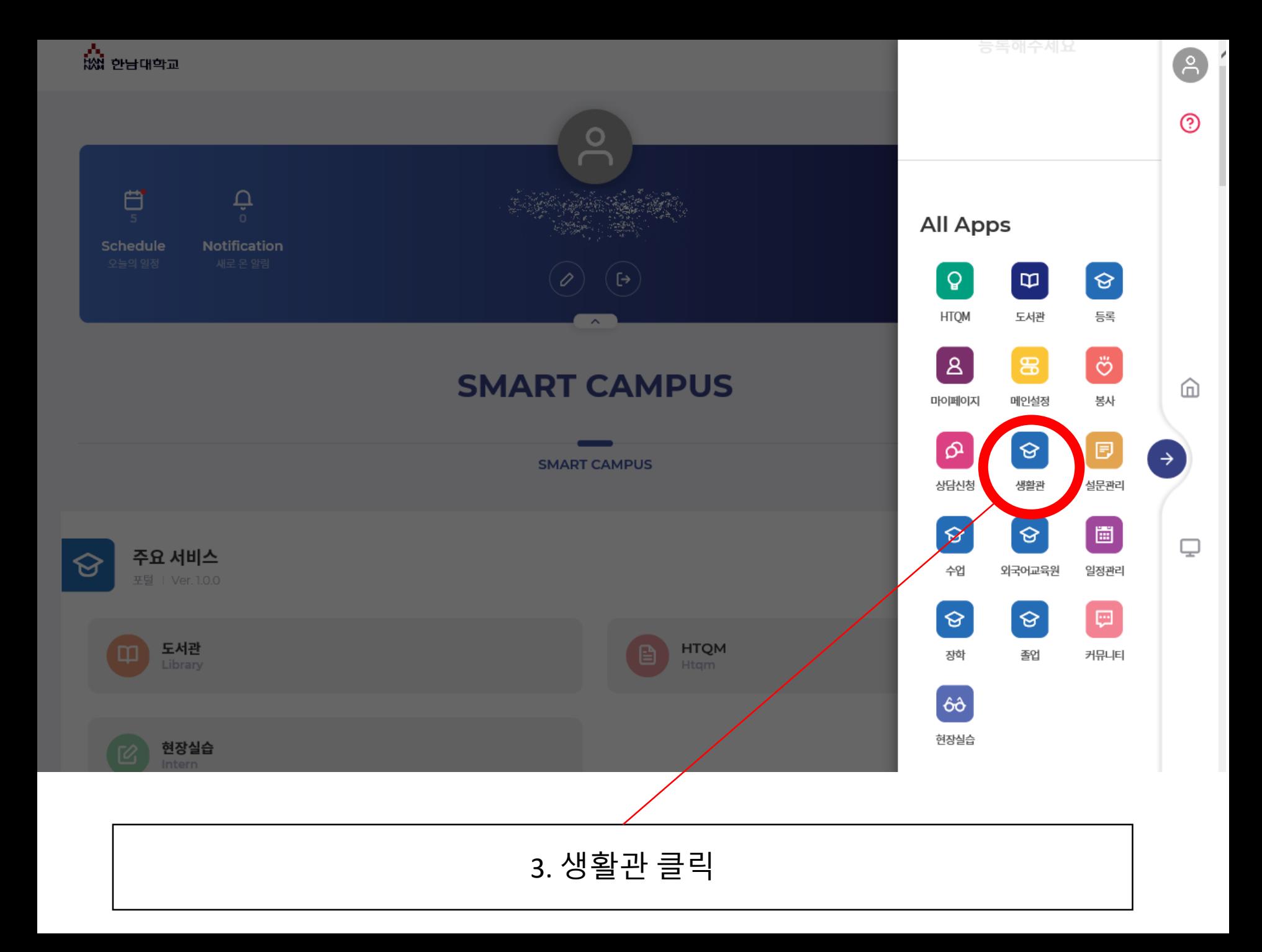

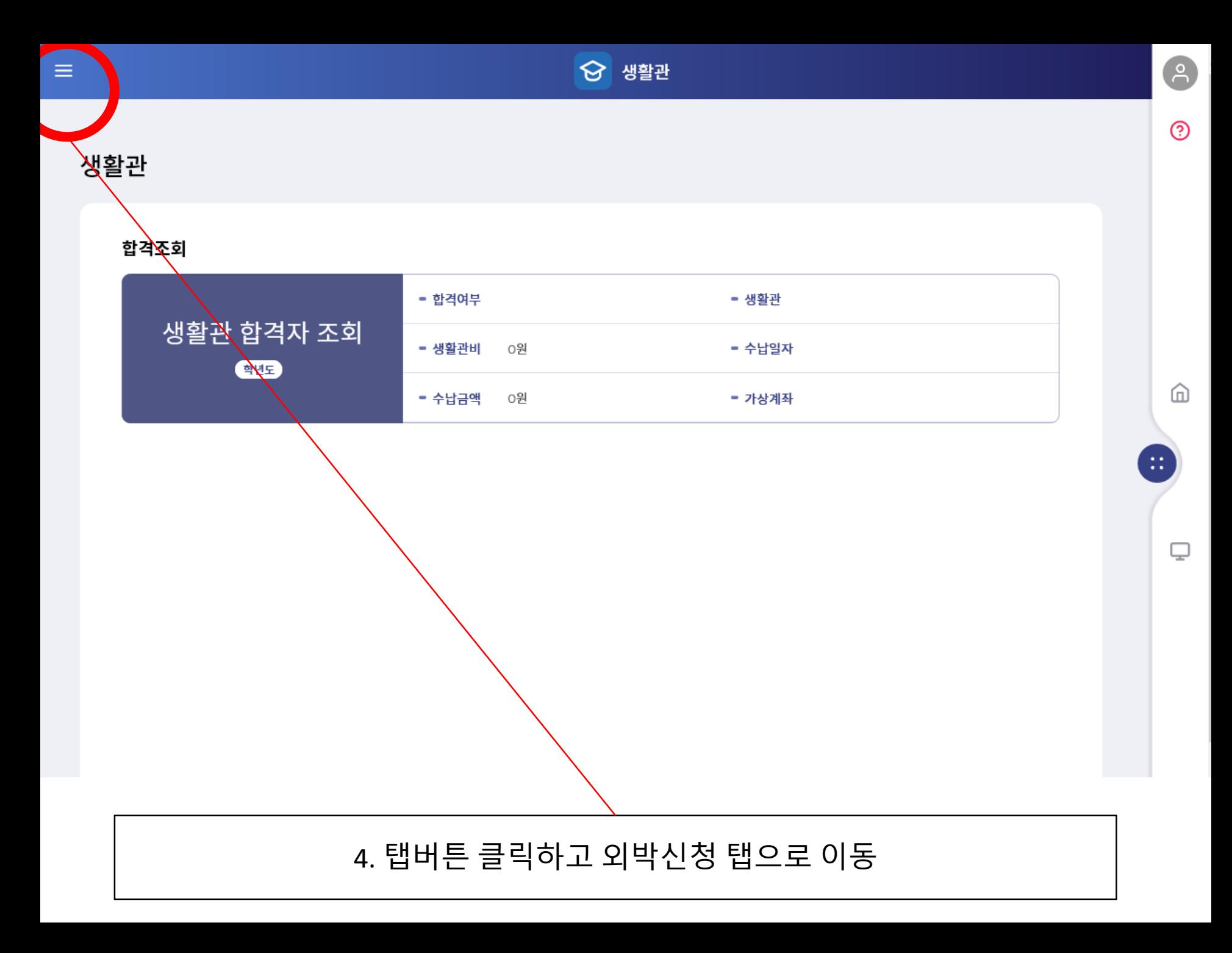

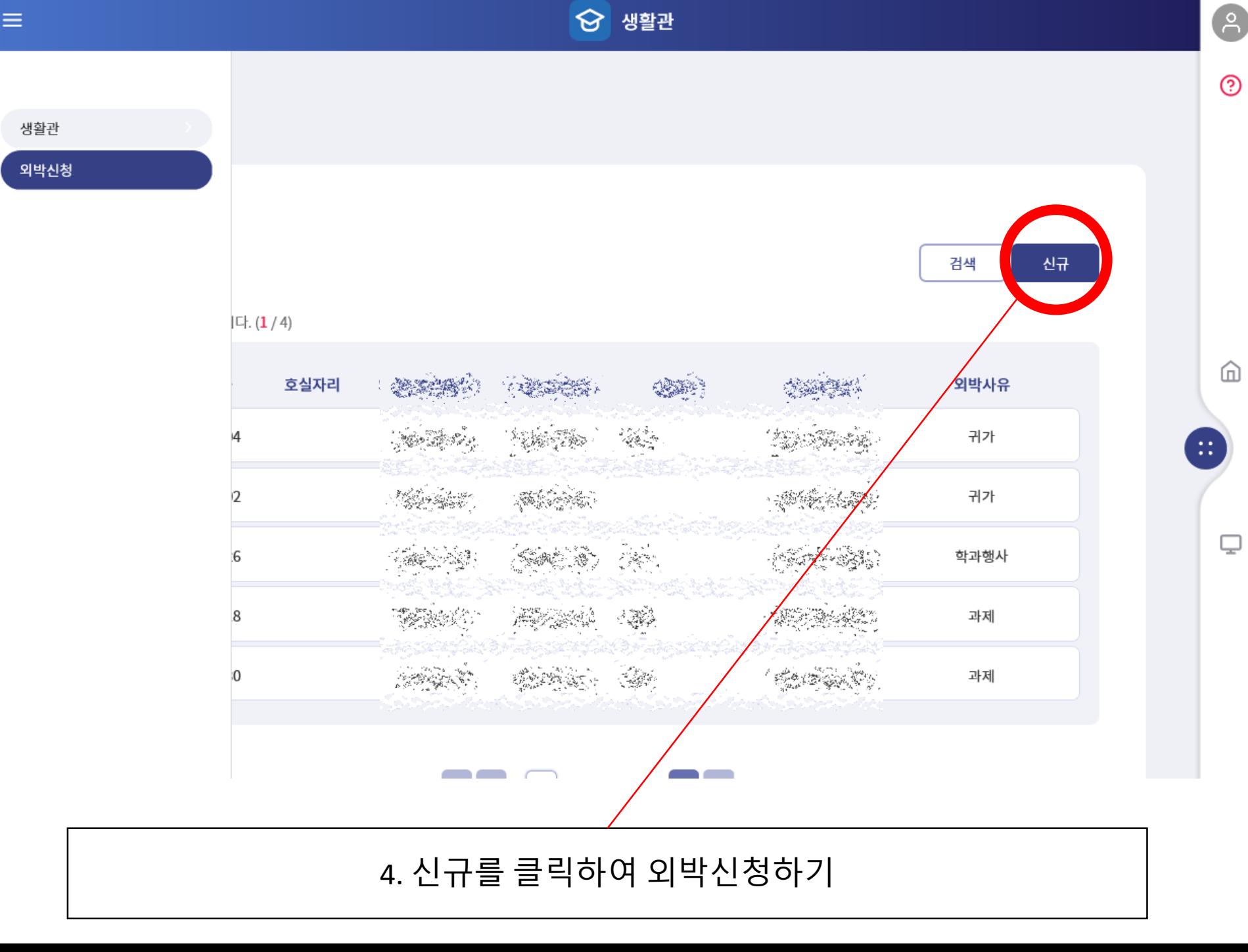

 $\equiv$